# **Demonstration von Breitband- und Multimedia-Anwendungen**

Autor(en): **Hedlund, Mikael**

Objekttyp: **Article**

Zeitschrift: **Technische Mitteilungen / Schweizerische Post-, Telefon- und Telegrafenbetriebe = Bulletin technique / Entreprise des postes, téléphones et télégraphes suisses = Bollettino tecnico / Azienda delle poste, dei telefoni e dei telegrafi svizzeri**

Band (Jahr): **73 (1995)**

Heft 8

PDF erstellt am: **06.06.2024**

Persistenter Link: <https://doi.org/10.5169/seals-875960>

#### **Nutzungsbedingungen**

Die ETH-Bibliothek ist Anbieterin der digitalisierten Zeitschriften. Sie besitzt keine Urheberrechte an den Inhalten der Zeitschriften. Die Rechte liegen in der Regel bei den Herausgebern. Die auf der Plattform e-periodica veröffentlichten Dokumente stehen für nicht-kommerzielle Zwecke in Lehre und Forschung sowie für die private Nutzung frei zur Verfügung. Einzelne Dateien oder Ausdrucke aus diesem Angebot können zusammen mit diesen Nutzungsbedingungen und den korrekten Herkunftsbezeichnungen weitergegeben werden.

Das Veröffentlichen von Bildern in Print- und Online-Publikationen ist nur mit vorheriger Genehmigung der Rechteinhaber erlaubt. Die systematische Speicherung von Teilen des elektronischen Angebots auf anderen Servern bedarf ebenfalls des schriftlichen Einverständnisses der Rechteinhaber.

#### **Haftungsausschluss**

Alle Angaben erfolgen ohne Gewähr für Vollständigkeit oder Richtigkeit. Es wird keine Haftung übernommen für Schäden durch die Verwendung von Informationen aus diesem Online-Angebot oder durch das Fehlen von Informationen. Dies gilt auch für Inhalte Dritter, die über dieses Angebot zugänglich sind.

Ein Dienst der ETH-Bibliothek ETH Zürich, Rämistrasse 101, 8092 Zürich, Schweiz, www.library.ethz.ch

# **http://www.e-periodica.ch**

ERSTE ERFAHRUNGEN MIT COMPUTERGESTÜTZTER GRUPPENARBEIT ÜBER DAS EUROPÄISCHE ATM-PILOTNETZ

# DEMONSTRATION VON BREITBAND- UND MULTIMEDIA-**ANWENDUNGEN**

JVTOS (Joint Viewing and TeleOperation Service) ist ein Werkzeug, das Menschen ermöglicht, mit Hilfe eines Desktop-Computers Treffen abzuhalten und gemeinsam zu arbeiten. Es bietet die Möglichkeit, die anderen Teilnehmer zu sehen und zu hören (Bildtelefon), am selben Dokument gemeinsam zu arbeiten (Teilen einer Anwendung) und einen Zeiger in einem gemeinsamen Anwendungsfenster zu verwenden, den alle anderen Teilnehmer sehen können (Telepointing). Jede X-Window- und Macintosh-Anwendung kann auf der gesamten Plattform gemeinsam genutzt werden.

Im zweiten Halbjahr <sup>1994</sup> fanden unter Verwendung von JVTOS eine Reihe von Demonstrationen über das europäische ATM-Pilotnetz statt. Diese Demonstrationen leiteten eine

#### MIKAEL HEDLUND

neue Phase ein, die durch eine stärkte Nutzung von JVTOS in den

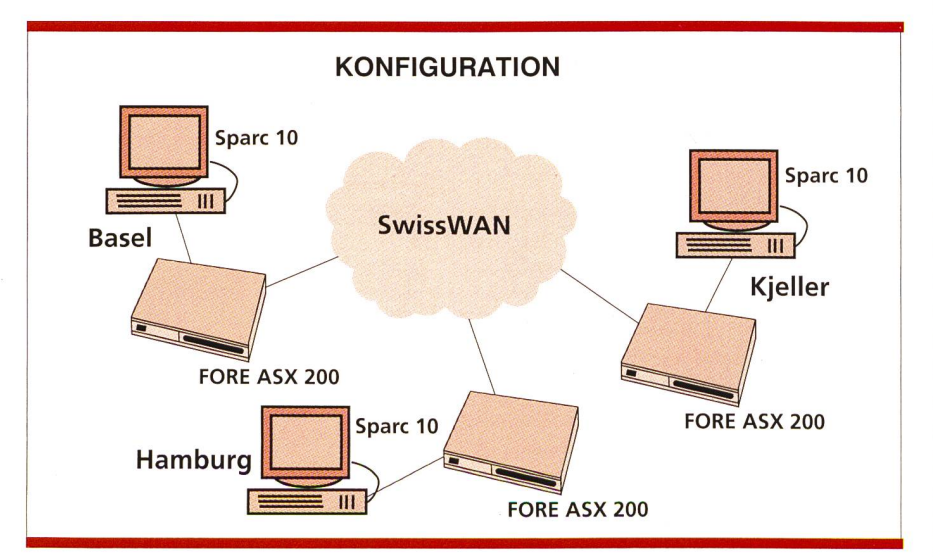

Bild 1 zeigt die Netzkonfiguration für die Demonstration. Es gab direkte physikalische Verbindungen zwischen Basel und Kjeller sowie zwischen Kjeller und Hamburg. Die logische Verbindung zwischen Basel und Hamburg wurde in Kjeller geschaltet.

entstehenden Breitbandnetzen in Europa gekennzeichnet sein wird. Die Vorführungen haben einen druck von den Möglichkeiten vermittelt, die die Kombination von Breitbandkommunikation und Multimedia-Anwendungen eröffnet. Zu den bedeutenden Demonstrationen, an denen die Schweiz mit der ATM-Testumgebung Exploit in Basel beteiligt war, gehören die Journées Techniques de la DER und der Eröffnungstag des europäischen ATM-Pilotnetzes. Während der Vorbereitung und Einrichtung dieser Demonstrationen konnten wertvolle technische Erfahrungen und satorische Kenntnisse gesammelt werden.

# Eröffnungstag des europäischen ATM-Pilotnetzes

Der 24. November 1994 war der offizielle Eröffnungstag des europäischen ATM-Pilotnetzes. Die Exploit-Testumgebung in Basel war eingeladen, an einer Demonstration teilzunehmen, die zwischen drei Standorten stattfinden sollte: Hamburg, Norwegian Telecom Research (NTR) in Kjeller und Exploit in Basel. In Hamburg und Kieller waren Publikum und Presse anwesend. Die Demonstration baute auf einem Szenario auf, in das Fernlernen, entferntes Konsultieren von ständigen, Fernpräsentation und verteilte Gruppenarbeit eingebunden waren. Ein Vortrag über JVTOS wurde als FrameMaker-Dokument ausgearbeitet, das dem Publikum in Hamburg und Kjeller und den Teilnehmern in Basel präsentiert wurde. Die Demonstration endete mit einer Vorstellung des Testzentrums in Basel durch den Exploit-Projektmanager. Die Führung durch die Räume wurde

durch drei Videokameras unterstützt, die an eine Videovermittlung schlossen waren.

# Journées Techniques de la DER

Vom 18. bis 20. November 1994 nisierte die Electricité de France (EDF), Paris, die Journées Techniques de la DER. Im Rahmen dieser staltung wurden die Forschungsarbeiten der Direction des Etudes et Recherches (DER) in Clamart (Frankreich) dem Fachpublikum vorgestellt. An 25 Ständen wurden alle Aspekte des Themas «Der Informationsfluss» demonstriert. Die JVTOS-Demonstration fand im Rahmen des Leitthemas «Das Büro der Zukunft» statt. An der Demonstration waren EDF, Exploit und NTR beteiligt, die über virtuelle Pfade (VP) mit einer Kapazität von 6 Mbit/s angeschlossen waren. Zu der Veranstaltung kamen mehr als 2000 Besucher.

### Die gewonnenen Erfahrungen

Versuche und Demonstrationen auf dem ATM-Pilotnetz können ganz sicher noch nicht als «Plug-and-Play» bezeichnet werden. Sie erfordern mehr eine sorgfältige Planung und Koordination. Für das Einrichten und Vorbereiten dieser Demonstrationen war ein erheblicher Aufwand derlich; Probleme auf den unterschiedlichsten Ebenen traten auf und mussten ausgeräumt werden. Wir sind auf lokaler wie auf globaler Ebeauf eine Reihe von Punkten gestossen, die in einem solchen Prozess berücksichtigt werden müssen (z.B. Bedarf an Koordination, Sicherstellen von Kompatibilität usw.). Diese rungen werden jedoch bei künftigen Aktivitäten dieser Art genutzt, in nen der Einsatz von Werkzeugen für die computergestützte Gruppenarbeit (CSCW) sowie von Videokonferenzen über das ATM-Pilotnetz vorgesehen ist.

Hinweis: Diese Arbeit wurde im Rahmen des RACE-Projekts CIO (Coordination, Implementation and Operation of Multimedia Teleservices, R2060) durchgeführt. Der Autor war zur Zeit der Demonstrationen für Ascom Tech AG tätig und arbeitet jetzt am Projekt ATM Corporate Networks der zerischen Telecom PTT mit.

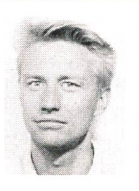

Mikael Hedlund, M. Sc. E. E., erwarb sein Diplom 1984 an der 0 Chalmers University of Techno logy, Gotenburg, Schweden. Nach Abschluss seiner Studien beschäftigte er sich in einer Rei-

he von Projekten im Bereich Informatik und Datenkommunikation, wie Compiler Entwicklung an den Rutherford Appleton Laboratories, Grossbritannien, Entwicklung von KI-Systemen bei Ericsson und Telia, Schweden und Entwicklung und Applikation von Multimedia-Systemen über Breitband bei Ascom Tech AG, Bern. Momentan arbeitet Mikael Hedlund im ATM Corporate Networks Projekt der Telecom PTT mit.

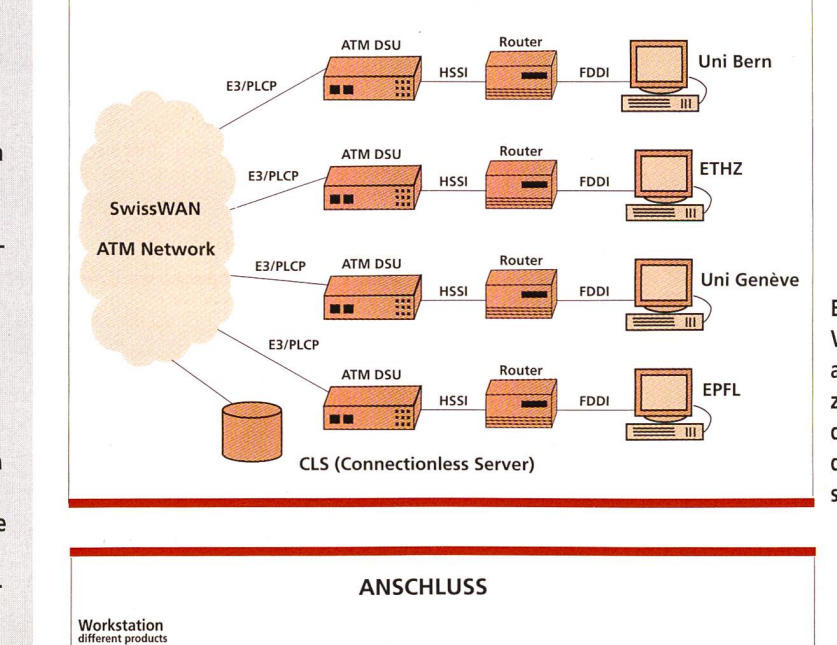

VERBINDUNGSSCHEMA

Bild <sup>1</sup> Verbindungsaufbau zwischen den verschiedenen Universitäten

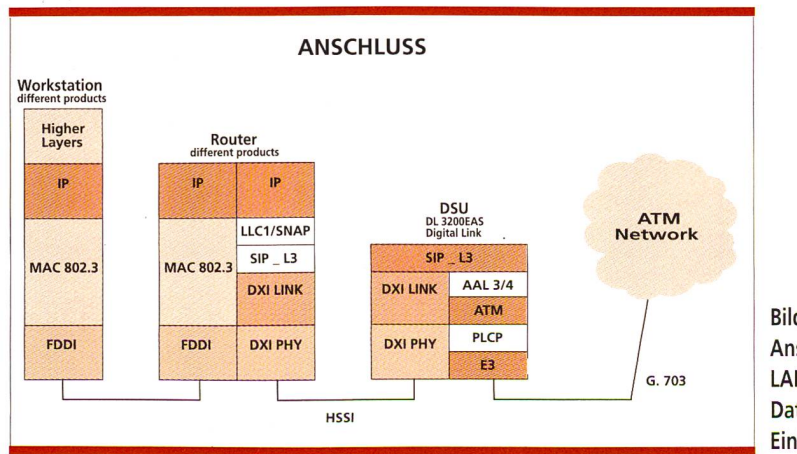

Bild 2 Anschluss der LAN zu der Data Service Einheit

## TELETEACHING

An einer der vier angeschlossenen Hochschulen können Vorlesungen gehalten und simultan zu den anderen übertragen werden. Die Anwendung wird zwischen den Universitäten Bern und Genf, der ETH Zürich und der EPF Lausanne im Rahmen des ATM-Pilots untersucht (Bild 1). Die FDDI-LANs der vier Teilnehmer sind mittels eines Routers an eine Data Servi-Unit (DSU) angeschlossen, welche den Zugang zum ATM-Pilotnetz schafft. Die DSU setzt die ATM-E3-Verbindung auf den SMDS (Switched Multi-megabit Data Service) um (Bild 2).

Das Übertragungsprofil (Peakrate) für die beschriebene Applikation beträgt <sup>21</sup> 600 Zellen pro Sekunde. Diese Übertragungsrate entspricht etwa 8 Mbit/s. Das Teleteachingkonzept ist sehr einfach. An einer der vier angeschlossenen dungsstätten wird die Vorlesung gehalten und simultan zu den anderen übertragen. Wenn sich diese Anwendung bewährt, können Vorlesungen von hochqualifizierten Fachkräften, welche schwer zu verpflichten sind, wesentlich effizienter und kostengünstiger durchgeführt werden.